# **Test Bank for Starting Out with Java From Control Structures through Objects 5th Edition 0132855836 9780132855839**

Full link download

Solution Manual

[https://testbankpack.com/p/solution-manual-for-starting-out-with-java-from](https://testbankpack.com/p/solution-manual-for-starting-out-with-java-from-control-structures-through-objects-5th-edition-gaddis-0132855836-9780132855839/)[control-structures-through-objects-5th-edition-gaddis-0132855836-](https://testbankpack.com/p/solution-manual-for-starting-out-with-java-from-control-structures-through-objects-5th-edition-gaddis-0132855836-9780132855839/) [9780132855839/](https://testbankpack.com/p/solution-manual-for-starting-out-with-java-from-control-structures-through-objects-5th-edition-gaddis-0132855836-9780132855839/)

Test Bank

[https://testbankpack.com/p/test-bank-for-starting-out-with-java-from](https://testbankpack.com/p/test-bank-for-starting-out-with-java-from-control-structures-through-objects-5th-edition-gaddis-0132855836-9780132855839/)[control-structures-through-objects-5th-edition-gaddis-0132855836-](https://testbankpack.com/p/test-bank-for-starting-out-with-java-from-control-structures-through-objects-5th-edition-gaddis-0132855836-9780132855839/) [9780132855839/](https://testbankpack.com/p/test-bank-for-starting-out-with-java-from-control-structures-through-objects-5th-edition-gaddis-0132855836-9780132855839/)

# **Chapter 2**

# **MULTIPLE CHOICE**

- 1. Which one of the following would contain the translated Java byte code for a program named Demo?
	- a. Demo.java
	- b. Demo.code
	- c. Demo.class
	- d. Demo.byte

# ANS: C

- 2. To compile a program named First, use the following command:
	- a. java First.java
	- b. javac First
	- c. javac First.java
	- d. compile First.javac

# ANS: C

- 3. A Java program must have at least one of these:
	- a. Class definition
	- b. Variable
	- c. Comment
	- d. System.out.println(); statement

# ANS: A

- 4. In Java, the beginning of a comment is marked with:
	- a. //
	- b. ""
	- c.  $\cdot$
	- d. #
- 5. The term \_\_\_\_\_\_\_\_\_\_\_\_ typically refers to the device that displays console output.
	- a. Standard output device
	- b. Central processing unit
	- c. Secondary storage device
	- d. Liquid crystal display

ANS: A

- 6. In Java, must be declared before they can be used.
	- a. Variables
	- b. Literals
	- c. Key words
	- d. Comments

## ANS: A

7. If the following Java statements are executed, what will be displayed?

```
System.out.println("The top three winners are\n");
System.out.print("Jody, the Giant\n");
System.out.print("Buffy, the Barbarian"); 
System.out.println("Adelle, the Alligator");
```
- a. The top three winners are Jody, the Giant Buffy, the Barbarian Adelle, the Alligator
- b. The top three winners are Jody, the Giant\nBuffy, the BarbarianAdelle, the Alligator
- c. The top three winners are Jody, the Giant\nBuffy, the BarbarianAdelle, and the Albino
- d. The top three winners are Jody, the Giant Buffy, the BarbarianAdelle, the Alligator

# ANS: D

- 8. This is a value that is written into the code of a program.
	- a. literal
	- b. assignment statement
	- c. variable
	- d. operator

## ANS: A

- 9. When the + operator is used with strings, it is known as the:
	- a. Assignment operator
	- b. String concatenation operator
	- c. Addition operator
	- d. Combined assignment operator

ANS: B

10. What would be printed out as a result of the following code?

System.out.println("The quick brown fox" + "jumped over the \n" "slow moving hen.");

- a. The quick brown fox jumped over the \nslow moving hen.
- b. The quick brown fox jumped over the slow moving hen.
- c. The quick brown fox jumped over the slow moving hen.
- d. Nothing. This is an error.

## ANS: D

- 11. Which of the following is not a rule that must be followed when naming identifiers?
	- a. The first character must be one of the letters a-z, A-Z, and underscore or a dollar sign.
	- b. Identifiers can contain spaces.
	- c. Uppercase and lowercase characters are distinct.
	- d. After the first character, you may use the letters a-z, A-Z, the underscore, a dollar sign, or digits 0- 9.

## ANS: B

- 12. Which of the following cannot be used as identifiers in Java?
	- a. Variable names
	- b. Class names
	- c. Key words
	- d. All of the above
	- e. None of the above

#### ANS: C

- 13. In Java, it is standard practice to capitalize the first letter of:
	- a. Class names
	- b. Variable names
	- c. Key words
	- d. Literals

#### ANS: A

- 14. Which of the following is not a primitive data type?
	- a. short
	- b. long
	- c. float
	- d. String

ANS: D

15. Which of the following is valid?

a. float y;  $y = 54.9;$  b. float y; double z; z = 934.21;  $y = z;$ c. float w;  $w = 1.0f;$ d. float v;

 $v = 1.0;$ 

ANS: C

16. The boolean data type may contain values in the following range of values

- a. true or false
- b.  $-128$  to  $+127$
- c. 2,147,483,648 to +2,147,483,647
- d.  $-32,768$  to  $+32,767$

ANS: A

- 17. Character literals are enclosed in \_\_\_\_\_; string literals are enclosed in \_\_\_\_\_.
	- a. single quotes; single quotes
	- b. double quotes; double quotes
	- c. single quotes; double quotes
	- d. double quotes; single quotes

ANS: C

18. What is the result of the following expression?

```
10 + 5 * 3 - 20a. -5
b. 5
c. 25
d. -50
```
ANS: B

19. What is the result of the following expression?

25 / 4 + 4 \* 10 % 3

a. 19 b. 5.25 c. 3 d. 7

ANS: D

20. What will be displayed as a result of executing the following code?

```
int x = 5, y = 20;
x += 32;
y /= 4;
System.out.println("x = " + x + ", y = " + y);a. x = 32, y = 4b. x = 9, y = 52c. x = 37, y = 5d. x = 160, y = 80
```
ANS: C

21. What will be the value of z as a result of executing the following code?

```
int x = 5, y = 28;
float z;
z = (float) (y / x);a. 5.60
b. 5.6
c. 3.0
d. 5.0
```
#### ANS: D

22. What will be the displayed when the following code is executed?

```
final int x = 22, y = 4;
y \neq x;System.out.println("x = " + x +", y = " + y);a. x = 22, y = 4b. x = 22, y = 26c. x = 22, y = 88d. Nothing, this is an error
```
ANS: D

23. In the following Java statement what value is stored in the variable name?

String name = "John Doe";

- a. John Doe
- b. The memory address where "John Doe" is located
- c. name
- d. The memory address where name is located

ANS: B

24. What will be displayed as a result of executing the following code?

```
int x = 6;
String msg = "I am enjoying this class.";
String msg1 = msg.toUpperCase(); 
String msg2 = msg.toLowerCase();
char ltr = msg.charAt(x);
int strSize = msg.length();
System.out.println(msg);
System.out.println(msg1); 
System.out.println(msg2); 
System.out.println("Character at index x = " +ltr);
System.out.println("msg has " + strSize +
                    "characters.");
```
- a. I am enjoying this class. I AM ENJOYING THIS CLASS. i am enjoying this class. Character at index  $x = e$ msg has 24 characters.
- b. I am enjoying this class. I AM ENJOYING THIS CLASS. i am enjoying this class. Character at index  $x = e$ msg has 25 characters.
- c. I am enjoying this class. I AM ENJOYING THIS CLASS. i am enjoying this class. Character at index  $x = n$ msg has 24 characters.
- d. I am enjoying this class. I AM ENJOYING THIS CLASS. i am enjoying this class. Character at index  $x = n$ msg has 25characters.

## ANS: D

25. What will be displayed as a result of executing the following code?

```
public class test
{
   public static void main(String[] args)
   {
      int value1 = 9;
      System.out.println(value1); 
      int value2 = 45;
      System.out.println(value2); 
      System.out.println(value3); 
      value = 16;
   }
}
```
- a. 9
	- 45 16
- b. 94516
- c. 9 45 16
- d. Nothing, this is an error

#### ANS: D

26. Which of the following is not a valid comment statement?

- a. // comment 1
- b.  $/*$  comment  $2 * /$
- c.  $*/$  comment 3  $/*$
- d.  $/**$  comment 4  $*/$

## ANS: C

- 27. When saving a Java source file, save it with an extension of
	- a. .javac
	- b. .class
	- c. .src
	- d. .java

## ANS: D

- 28. Every Java application program must have
	- a. a class named MAIN
	- b. a method named main
	- c. comments
	- d. integer variables

#### ANS: B

- 29. To print "Hello, world" on the monitor, use the following Java statement
	- a. SystemOutPrintln("Hello, world");
	- b. System.out.println{"Hello, world"}
	- c. System.out.println("Hello, world");
	- d. Print "Hello, world";

ANS: C

- 30. To display the output on the next line, you can use the println method or use this escape sequence in the print method.
	- a. \n
	- b.  $\lambda$ r
	- c.  $\forall t$
	- d.  $\mathbf{b}$

ANS: A

- 31. This is a named storage location in the computer's memory.
	- a. Literal
	- b. Constant
	- c. Variable
	- d. Operator

ANS: C

32. What would be displayed as a result of the following code?

```
int x = 578;
System.out.print("There are " +
                 x + 5 + "n" +"hens in the hen house.");
```
- a. There are 583 hens in the hen house.
- b. There are 5785 hens in the hen house.
- c. There are x5\nhens in the hen house.
- d. There are 5785 hens in the hen house.

#### ANS: D

- 33. Variables are classified according to their
	- a. value
	- b. data type
	- c. names
	- d. location in the program

#### ANS: B

- 34. The primitive data types only allow  $a(n)$  \_\_\_\_\_ to hold a single value.
	- a. variable
	- b. object
	- c. class
	- d. literal

## ANS: A

35. If x has been declared an int, which of the following statements is invalid?

```
a. x = 0;b. x = -58932;c. x = 1,000;d. x = 592;
```
# ANS: C

- 36. Given the declaration double  $r$ ;, which of the following statements is invalid?
	- a.  $r = 326.75$ ; b.  $r = 9.4632e15$ ; c.  $r = 9.4632E15$ ; d.  $r = 2.9X106;$

# ANS: D

- 37. Variables of the boolean data type are useful for
	- a. working with small integers
	- b. evaluating true/false conditions
	- c. working with very large integers
	- d. evaluating scientific notation

ANS: B

38. What is the result of the following expression?

$$
25 - 7 \times 3 + 12 / 3
$$

a. 6 b. 8 c. 10 d. 12

ANS: B

39. What is the result of the following expression?

```
17 % 3 * 2 - 12 + 15
a. 7
b. 8
c. 12
d. 105
```
ANS: A

40. What will be displayed after the following statements have been executed?

```
int x = 15, y = 20, z = 32;
x += 12;
y / = 6;z = 14;System.out.println("x = " + x +", y = " + y +", z = " +z);a. x = 27, y = 3.333, z = 18b. x = 27, y = 2, z = 18c. x = 27, y = 3, z = 18d. x = 37, y = 14, z = 4
```
ANS: C

41. What will be the value of z after the following statements have been executed?

```
int x = 4, y = 33;
double z;
z = (double) (y / x);a. 8.25
b. 4
c. 8
d. 8.0
ANS: D
```
42. This is a variable whose content is read only and cannot be changed during the program's execution.

- a. operator
- b. literal
- c. named constant
- d. reserved word

ANS: C

43. What will be displayed after the following statements have been executed?

```
final double x;
x = 54.3;System.out.println("x = " + x);
a. x = 54.3b. x
c. x = 108.6d. Nothing, this is an error.
```
ANS: D

```
44. Which of the following is a valid Java statement?
   a. String str = 'John Doe';
   b. string str = "John Doe";c. string str = 'John Doe';
   d. String str = "John Doe";
```
ANS: D

45. What will be displayed as a result of executing the following code?

```
int x = 8;
String msg = "I am enjoying java.";
String msg1 = msg.toUpperCase();
String msg2 = msg.toLowerCase();
char ltr = msg.charAt(x);
int strSize = msg.length();
System.out.println(msg);
System.out.println(msg1); 
System.out.println(msg2); 
System.out.println("Character at index x = " +
```
ltr); System.out.println("msg has " + strSize + " characters.");

- a. I am enjoying java. I AM ENJOYING JAVA. i am enjoying java. Character at index  $x = j$ msg has 20 characters.
- b. I am enjoying java. I AM ENJOYING JAVA. i am enjoying java. Character at index  $x = 0$ msg has 20 characters.
- c. I am enjoying java. I AM ENJOYING JAVA. i am enjoying java. Character at index  $x = 0$ msg has 19 characters.
- d. I am enjoying java. I AM ENJOYING JAVA. i am enjoying java. Character at index  $x = y$ msg has 19 characters.

ANS: C

- 46. Which of the following does not describe a valid comment in Java?
	- a. Single line comments, two forward slashes //
	- b. Multi-line comments, start with  $/*$  and end with  $*/$
	- c. Multi-line comments, start with  $\star$  / and end with / $\star$
	- d. Documentation comments, any comments starting with  $/**$  and ending with  $*/$

ANS: C

```
47. Which of the following statements correctly creates a Scanner object for keyboard input?
```
- a. Scanner kbd = new Scanner (System.keyboard);
- b. Scanner keyboard(System.in);
- c. Scanner keyboard = new Scanner(System.in);
- d. Keyboard scanner = new Keyboard(System.in);

ANS: C

48. Which Scanner class method reads an int?

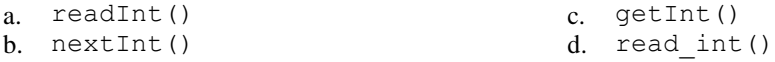

ANS: B

49. Which Scanner class method reads a String?

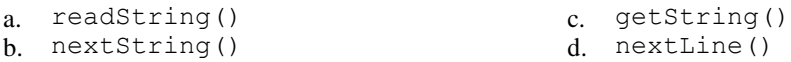

ANS: D

50. Which one of the following methods would you use to convert a string to a double?

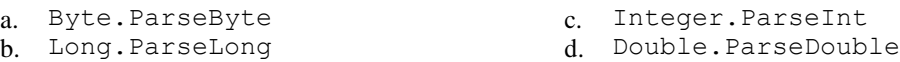

ANS: D

## **TRUE/FALSE**

1. A Java program will not compile unless it contains the correct line numbers.

ANS: F

2. All Java statements end with semicolons.

ANS: F

3. Java is a case-insensitive language.

ANS: F

4. Although the dollar sign is a legal identifier character, you should not use it because it is normally used for special purposes.

ANS: T

5. Assuming that pay has been declared a double, the following statement is valid. pay = 2,583.44;

ANS: F

6. Named constants are initialized with a value, that value cannot be changed during the execution of the program.

ANS: T

7. A variable's scope is the part of the program that has access to the variable.

ANS: T

8. In Java the variable named total is the same as the variable named Total.

ANS: F

9. Class names and key words are examples of variables.

ANS: F

10. Both character literals and string literals can be assigned to a char variable.

ANS: F

11. If the compiler encounters a statement that uses a variable before the variable is declared, an error will result.

ANS: T

12. Programming style includes techniques for consistently putting spaces and indentation in a program so visual cues are created.

ANS: T